## Package 'mygene'

April 15, 2020

<span id="page-0-0"></span>Type Package

Title Access MyGene.Info\_ services

Version 1.22.0

Date 2014-04-18

Author Adam Mark, Ryan Thompson, Cyrus Afrasiabi, Chunlei Wu

Maintainer Adam Mark, Cyrus Afrasiabi, Chunlei Wu <cwu@scripps.edu>

Description MyGene.Info\_ provides simple-to-use REST web services to query/retrieve gene annotation data. It's designed with simplicity and performance emphasized. \*mygene\*, is an easy-to-use R wrapper to access MyGene.Info\_ services.

License Artistic-2.0

**Depends**  $R$  ( $>= 3.2.1$ ), GenomicFeatures,

**Imports** httr  $(>= 0.3)$ , jsonlite  $(>= 0.9.7)$ , S4Vectors, Hmisc, sqldf, plyr

Suggests BiocStyle

biocViews Annotation

git\_url https://git.bioconductor.org/packages/mygene

git\_branch RELEASE\_3\_10

git\_last\_commit 40c7415

git\_last\_commit\_date 2019-10-29

Date/Publication 2020-04-14

## R topics documented:

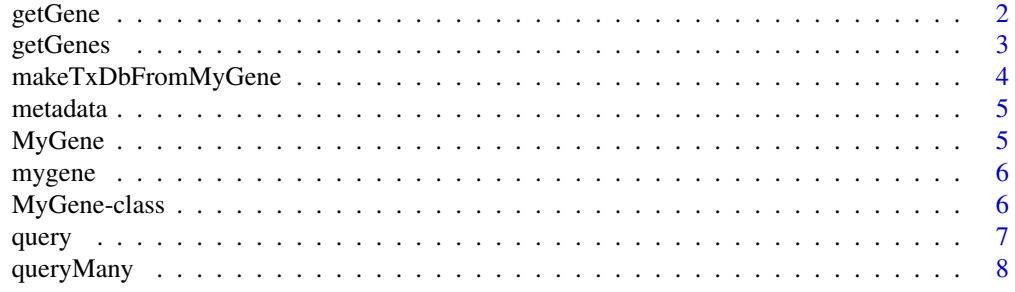

 $\blacksquare$ 

<span id="page-1-1"></span><span id="page-1-0"></span>

## Description

This is a wrapper for GET query of "/gene/<geneid>" service.

## Usage

```
getGene(geneid, fields = c("symbol", "name", "taxid", "entrezgene"),
        ..., return.as=c("records", "text"), mygene)
```
## Arguments

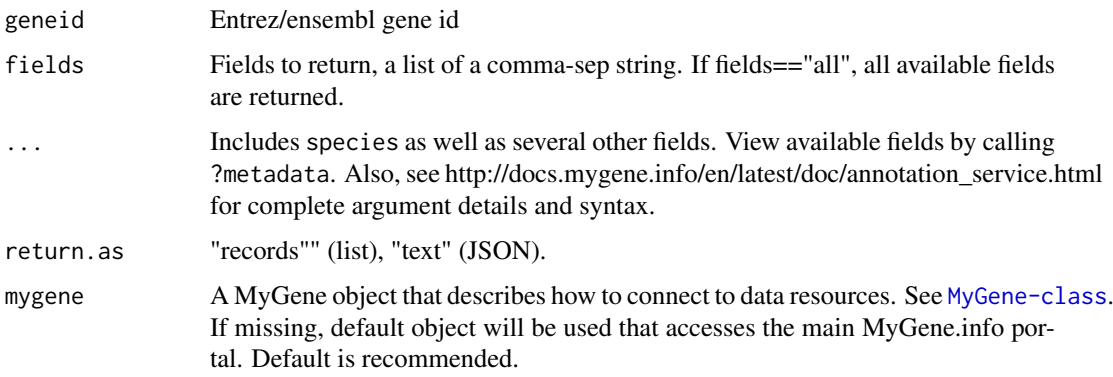

#### Value

returns a gene object containing the queried annotations

## References

Ref: http://docs.mygene.info/en/latest/doc/annotation\_service.html

## See Also

[getGenes](#page-2-1) [query](#page-6-1) [queryMany](#page-7-1)

#### Examples

```
## return the gene object for the given gene id
getGene(1017)
## customize fields
getGene(1017, fields=c("name", "symbol", "refseq"), return.as="text")
## all fields
getGene(1017, fields="all")
```
<span id="page-2-1"></span><span id="page-2-0"></span>

## Description

This is a wrapper for POST query of "/gene" service.

## Usage

```
getGenes(geneids, fields = c("symbol", "name", "taxid", "entrezgene"), ...,
          return.as=c("DataFrame", "records", "text"), mygene)
```
#### Arguments

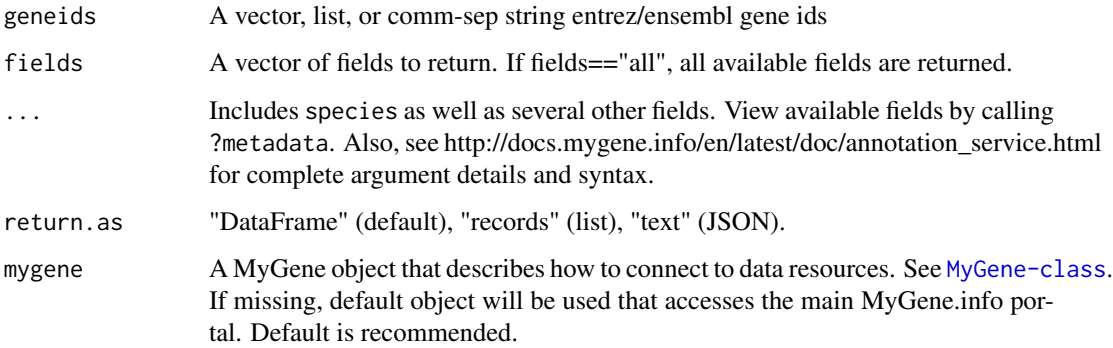

## Value

returns a gene object (DataFrame, list, or JSON text) containing the queried annotations

#### References

Ref: http://docs.mygene.info/en/latest/doc/annotation\_service.html

## See Also

[getGene](#page-1-1) [query](#page-6-1) [queryMany](#page-7-1)

## Examples

```
## Return the list of gene object for the given list of gene ids.
getGenes(c(1017,1018))
## mix types of gene ids
```

```
getGenes(c(1017,1018,"ENSG00000148795"))
```
<span id="page-3-0"></span>makeTxDbFromMyGene *makeTxDbFromMyGene*

## Description

makeTxDbFromMyGene allows the user to make a TxDb object in the Genomic Features package from a mygene "exons" query using a default MyGene object.

## Usage

```
makeTxDbFromMyGene(gene.list, scopes, species, returnall=FALSE)
```
## Arguments

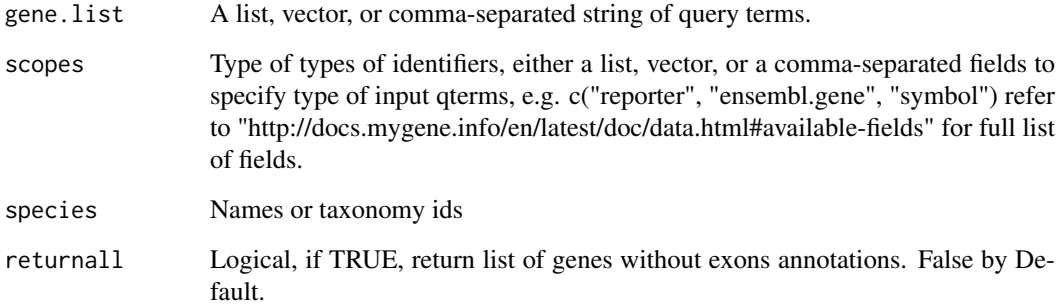

#### Details

makeTxDbFromMyGene invokes either the query or queryMany method and passes the response to construct a TxDb object. See ?TxDb for utilizing transcript annotations.

#### Value

returns TxDb object

## See Also

[makeTxDb](#page-0-0)

## Examples

```
xli <- c('DDX26B','CCDC83','MAST3', 'RPL11')
txdb <- makeTxDbFromMyGene(xli, scopes="symbol", species="human")
```
<span id="page-4-0"></span>metadata *metadata*

## Description

Get metadata for MyGene.info services.

## Usage

metadata(x, ...)

## Arguments

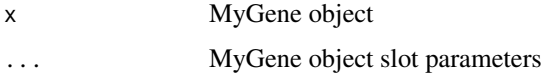

## Value

returns the metadata including available fields, genome assemblies, sources, statistics, taxonomy, and timestamp

## References

http://mygene.info/v2/metadata

## Examples

```
## Get metadata
mygene<-MyGene()
metadata(mygene)
```
## get available fields to return metadata(mygene)\$available\_fields

MyGene *MyGene*

#### Description

Construct a MyGene object.

## Usage

MyGene(...)

#### Arguments

... See help page for MyGene-class

## Value

MyGene object

#### Examples

MyGene()

mygene *Access MyGene.info annotation services*

## Description

MyGene.Info\_ provides simple-to-use REST web services to query/retrieve gene annotation data. It's designed with simplicity and performance emphasized. \*mygene\* is an easy-to-use R wrapper to access MyGene.info services.

## Details

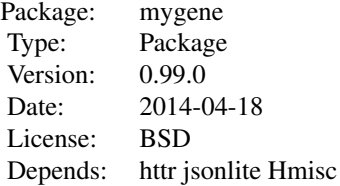

## Author(s)

Adam Mark, Chunlei Wu Maintainer: Chunlei Wu <help@mygene.info>

#### References

Wu C, MacLeod I, Su AI (2013) BioGPS and MyGene.info: organizing online, gene-centric information. Nucl. Acids Res. 41(D1): D561-D565. http://mygene.info/doc/annotation\_service.html http://mygene.info/doc/query\_service.html

<span id="page-5-1"></span>MyGene-class *Class* "MyGene"

#### Description

R Client to access MyGene.Info annotation services

## Objects from the Class

Objects can be created by calls of the form MyGene(base.url="http://mygene.info/v2",delay=1,step=1000,vers

<span id="page-5-0"></span>

<span id="page-6-0"></span>query and the contract of the contract of the contract of the contract of the contract of the contract of the contract of the contract of the contract of the contract of the contract of the contract of the contract of the

#### Slots

base.url: "http://mygene.info/v2". Object of class "character"

delay: Sleep time between batch retrieval. Object of class "numeric"

step: Batch limit. Object of class "numeric"

version: httr package version. Object of class "character"

verbose: Object of class "logical"

debug: Object of class "logical"

## Methods

- getGene(geneid, fields = c("symbol", "name", "taxid", "entrezgene"), ..., return.as=c("records", "te Return the gene object for the given geneid
- getGenes(geneids, fields = c("symbol", "name", "taxid", "entrezgene"), ..., return.as=c("DataFrame", Return the list of gene object for the given list of geneids.
- query(q, fields=c("name", "symbol", "taxid", "entrezgene"), ..., return.as=c("DataFrame", "records" Return the query result.
- queryMany(qterms, scopes=NULL, fields=c("name", "symbol", "taxid", "entrezgene"), ..., return.as=c( Return the batch query result.

metadata(x, ...): Get metadata for MyGene.info services.

makeTxDbFromMyGene(gene.list, scopes, species, returnall=FALSE): Make a TxDb object from transcript annotations

#### Author(s)

Adam Mark, Chunlei Wu, Ryan Thompson

#### References

Wu C, MacLeod I, Su AI (2013) BioGPS and MyGene.info: organizing online, gene-centric information. Nucl. Acids Res. 41(D1): D561-D565.

#### Examples

showClass("MyGene")

<span id="page-6-1"></span>

query *Return the query result.*

#### Description

This is a wrapper for GET query of "/query?q=<query>" service.

## Usage

```
query(q, ..., return.as=c("DataFrame", "records", "text"), mygene)
```
## <span id="page-7-0"></span>Arguments

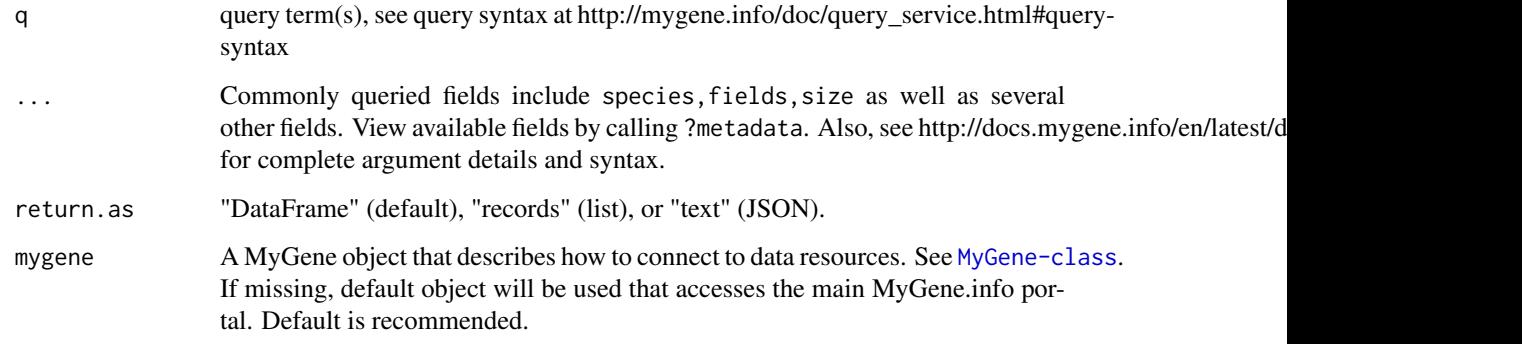

#### Value

returns a gene object (DataFrame, list, or JSON text) containing the queried annotations

#### References

Ref: http://docs.mygene.info/en/latest/doc/query\_service.html

#### See Also

[queryMany](#page-7-1) [getGene](#page-1-1) [getGenes](#page-2-1)

## Examples

## return the query result query("cdk2", size=5)

query("reporter:1000\_at")

query("symbol:cdk2", return.as="text")

query(q="cyclin-dependent kinase", fields="uniprot")

<span id="page-7-1"></span>queryMany *Return the batch query result.*

## Description

This is a wrapper for POST query of "/query" service.

## Usage

```
queryMany(qterms, scopes=NULL, ..., return.as=c("DataFrame", "records", "text"), mygene)
```
## <span id="page-8-0"></span>queryMany 9

## Arguments

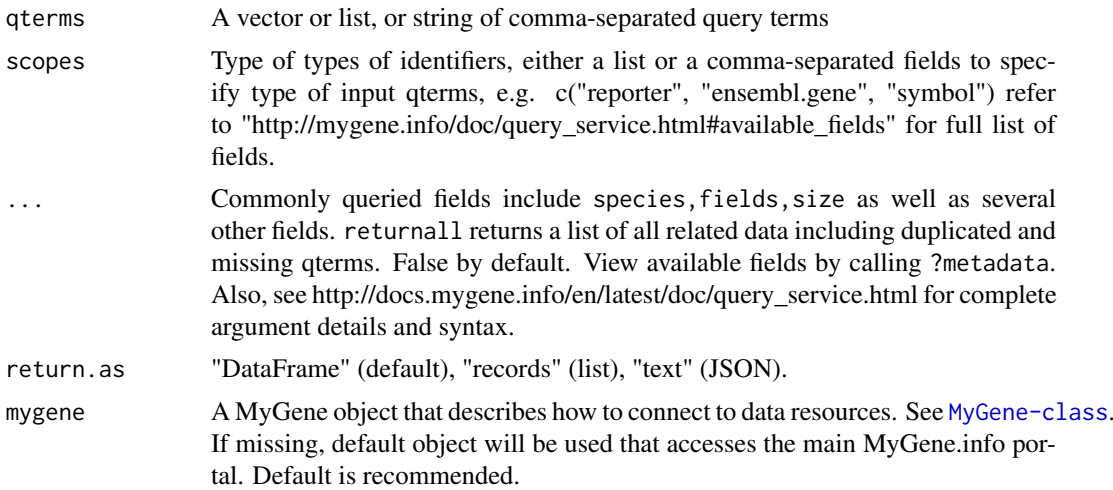

## Value

returns a gene object (DataFrame, list, or JSON text) containing the queried annotations

#### References

Ref: http://docs.mygene.info/en/latest/doc/query\_service.html

## See Also

[query](#page-6-1) [getGene](#page-1-1) [getGenes](#page-2-1)

## Examples

```
## return the batch query result
queryMany(c('1053_at', '117_at', '121_at'), scopes="reporter", fields="ensembl.gene",
          species="human", return.as="records")
queryMany(c('1053_at', '117_at', '121_at'), scopes="reporter", species=9606)
```
queryMany(c('DDX26B', 'CCDC83', 'MAST3', 'FLOT1'), scopes="symbol", fields="entrezgene", species="human")

# <span id="page-9-0"></span>Index

∗Topic classes MyGene-class, [6](#page-5-0) ∗Topic package mygene,  $6$ 

getGene, [2,](#page-1-0) *[3](#page-2-0)*, *[8,](#page-7-0) [9](#page-8-0)* getGene,missing-method *(*getGene*)*, [2](#page-1-0) getGene,MyGene-method *(*getGene*)*, [2](#page-1-0) getGenes, *[2](#page-1-0)*, [3,](#page-2-0) *[8,](#page-7-0) [9](#page-8-0)* getGenes,missing-method *(*getGenes*)*, [3](#page-2-0) getGenes,MyGene-method *(*getGenes*)*, [3](#page-2-0)

makeTxDb, *[4](#page-3-0)* makeTxDbFromMyGene, [4](#page-3-0) metadata, [5](#page-4-0) metadata,MyGene-method *(*metadata*)*, [5](#page-4-0) MyGene, [5](#page-4-0) mygene, [6](#page-5-0) MyGene-class, [6](#page-5-0)

query, *[2,](#page-1-0) [3](#page-2-0)*, [7,](#page-6-0) *[9](#page-8-0)* query,missing-method *(*query*)*, [7](#page-6-0) query,MyGene-method *(*query*)*, [7](#page-6-0) queryMany, *[2,](#page-1-0) [3](#page-2-0)*, *[8](#page-7-0)*, [8](#page-7-0) queryMany,missing-method *(*queryMany*)*, [8](#page-7-0) queryMany,MyGene-method *(*queryMany*)*, [8](#page-7-0)